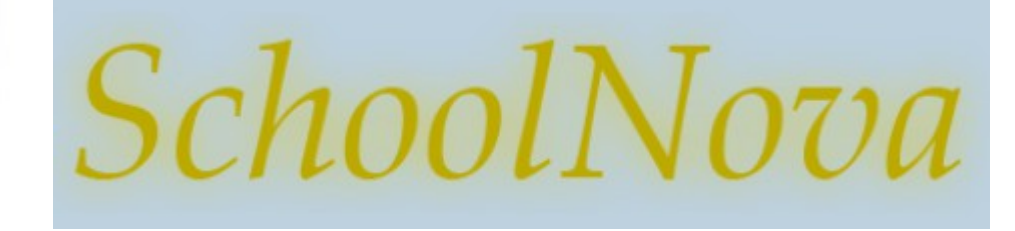

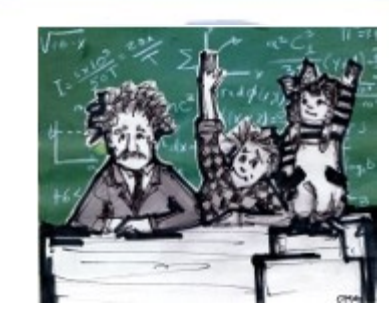

# IT102 SQL Select Statement

# Basic SQL Query

SELECT target list FROM relation list WHERE qualification

- **Relation list:** A list of relation names (tables, views)
- **Target list:** A list of attributes of relations in relation-list (table column names)
- **Qualification: Comparisons**  $(<, >, =, \le, \ge, \neq )$  combined using AND, OR and NOT.

http://dev.mysql.com/doc/refman/5.0/en/select.html

### Examples and Exercises

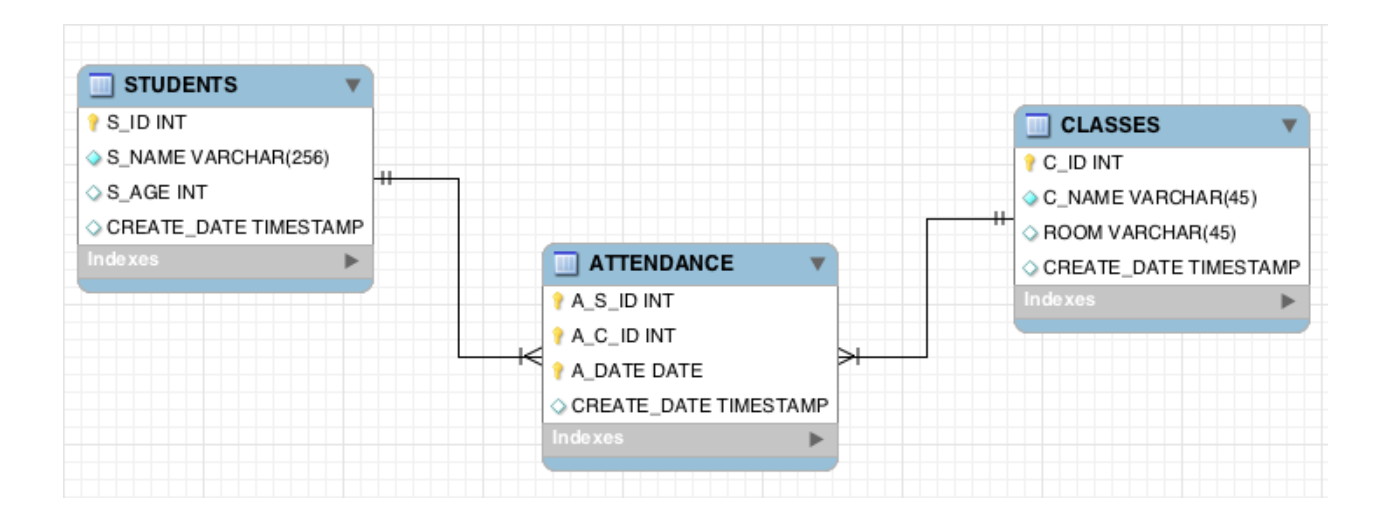

#### SELECT \* FROM STUDENTS;

SELECT DISTINCT S\_NAME, S\_AGE, C\_NAME, ROOM FROM STUDENTS, CLASSES, ATTENDANCE WHERE  $S$  ID = A  $S$  ID AND  $C$ \_ID = A\_C\_ID;

SELECT S ID, S\_NAME, S\_AGE FROM STUDENTS WHERE S\_ID NOT IN (SELECT A\_S\_ID FROM ATTENDANCE);

SELECT COUNT(\*) FROM STUDENTS, ATTENDANCE WHERE S  $ID = A$  S  $ID$  AND A DATE = '2014-10-05';

SELECT \* FROM STUDENTS WHERE S\_NAME LIKE 'L%';

• Download the following files and run them in your MySQL Workbench:

[http://www.schoolnova.org/student\\_area/IT102/Attendance.ddl](http://www.schoolnova.org/student_area/IT102/Attendance.ddl)

[http://www.schoolnova.org/student\\_area/IT102/Attendance.sql](http://www.schoolnova.org/student_area/IT102/Attendance.sql)

- List student's name and age of those students who attended the IT102a class on Oct. 5, 2014
- List all students who are 14 years old;
- List all students who are less than 14 years old and attended at least one class. Include the class name alongside the student name.
- List all student's who's name starts with 'V';

## Homework

- Using the Attendance database we created in class, find the following:
	- ◆ List all classes;
	- List all students whose name starts with 'B';
	- ◆ List all students who missed the Oct. 5 class;
- How should the data model be changed to account for the fact that the first 6 weeks the classes were held in the Harriman 102 room, and only the last two weeks the classes were held in the MLS room?